# **EXAMPLE LUNIVERSITY**<br>Computer Science **CSCI 315 Operating Systems Design**

#### Thread Fundamentals

**Notice:** This set of slides is based on the notes by Professor Perrone of Bucknell and the textbook authors Silberschatz, Galvin, and Gagne, as well as the [tutorial](https://computing.llnl.gov/tutorials/pthreads/) by Blaise Barney from Lawrence Livermore National Lab

### A Different Model for Process Communication

• We discussed two forms of IPC

– Shared memory and message passing

- In message passing, the communicating processes are running in different context, thus passing information is slower;
- In shared memory, IPC is faster. However, we need to set up the shared memory.
- In this segment, we explore a different model for processes to communicate with shared memory, that is, using *threads.*

#### What Is A Thread?

A *thread* is a light-weight process.

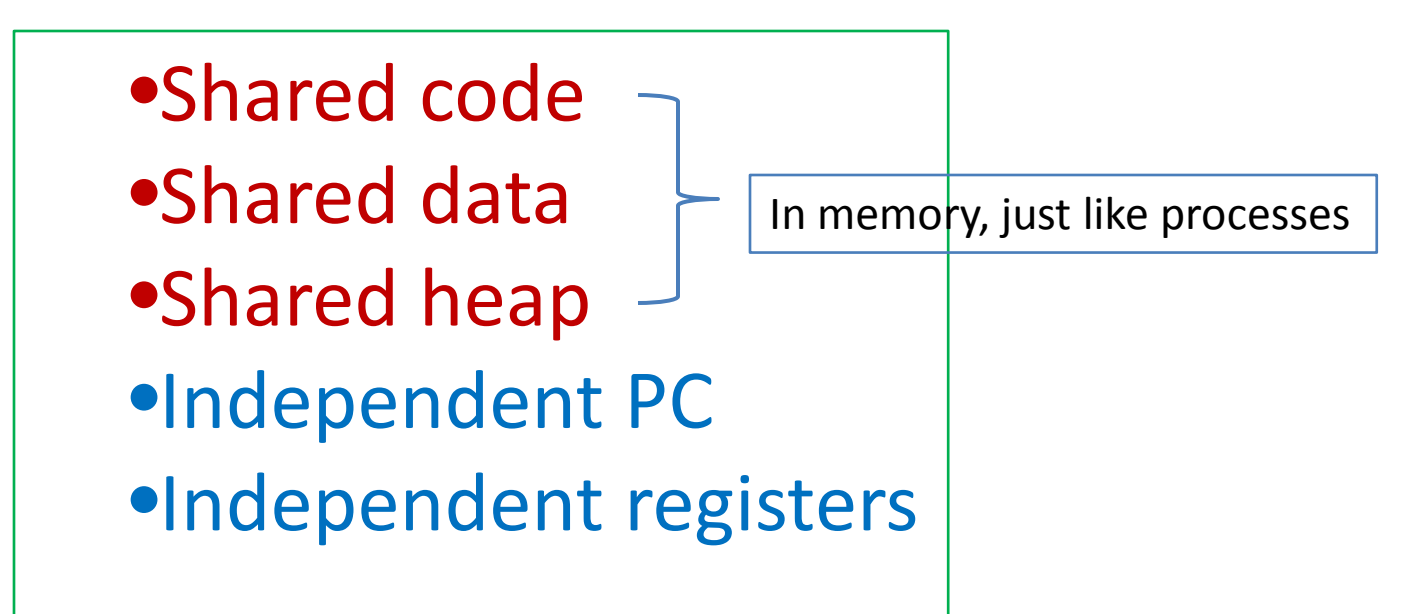

Compared to: a *process* is a program in execution.

#### Process and Thread

A process

**Example:** *A process that contains three threads. A traditional process can be considered as a process with a single thread.*

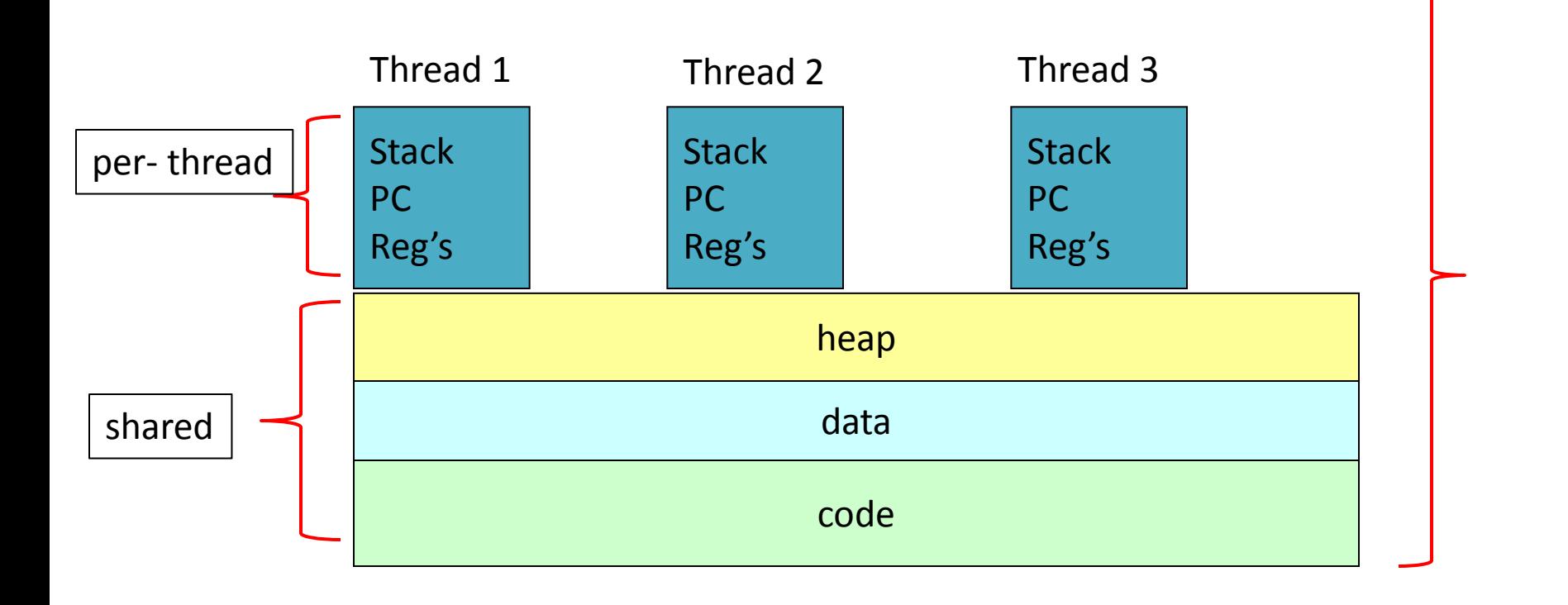

# Why Threads?

- **Responsiveness:** multiple threads can be executed in parallel, reducing the completion time needed for a problem
- **Resource sharing:** multiple threads have access to the same data, sharing made easier
- **Economy:** creating process (allocating memory and other resources) is costly. For the same number of execution units, threads are less expensive
- **Scalability:** thread model can be easily scaled up

### POSIX Threads

- While threads can be implemented in many different ways, the POSIX thread is a popular and effective implementation of threads on UNIX-like system
- POSIX: Potable Operating Systems Interface

#### A Simple, Complete Thread Example

```
/* gcc thisfile.c -lpthread */
#include <stdio.h>
#include <pthread.h>
#define NUM_THREADS 5
#define SLEEP_TIME 3
void *sleeping(void *); /* thread routine */
int main(int argc, char *argv[]) {
  int i;
 pthread t tid[NUM_THREADS]; /* array of thread IDs */
 for (i = 0; i < NUM THREADS; i++)
  pthread create(&tid[i], NULL, sleeping,(void *)SLEEP_TIME);
 for (i = 0; i < NUM THREADS; i++)
   pthread_join(tid[i], NULL);
  printf("main() reporting that all %d threads have terminated\n", i);
  return (0);
} /* main */
```
<http://www.eg.bucknell.edu/~cs315/Fall13/code/thread/trd-sleep.c>

#### The Thread Work: *sleeping()*

```
void * sleeping(void *arg) {
```

```
int sleep_time = (int)arg;
 printf("thread %ld sleeping %d seconds ...\n", pthread_self(), 
 sleep_time);
 sleep(sleep_time);
 printf("\nthread %ld awakening\n", pthread_self());
 return (NULL);
```
}

#### Compile and Execute the Program

[xmeng@linuxremote]\$ gcc -o thread-sleep trd-sleep.c –lpthread [xmeng@linuxremote]\$ ./thread-sleep thread 140550497642240 sleeping 3 seconds ... thread 140550518621952 sleeping 3 seconds ... thread 140550508132096 sleeping 3 seconds ... thread 140550476662528 sleeping 3 seconds ... thread 140550487152384 sleeping 3 seconds ... thread 140550497642240 awakening thread 140550518621952 awakening thread 140550508132096 awakening thread 140550487152384 awakening thread 140550476662528 awakening main() reporting that all 5 threads have terminated [xmeng@linuxremote]\$

### Creating Threads

#include <pthread.h> Including the pthread library headers

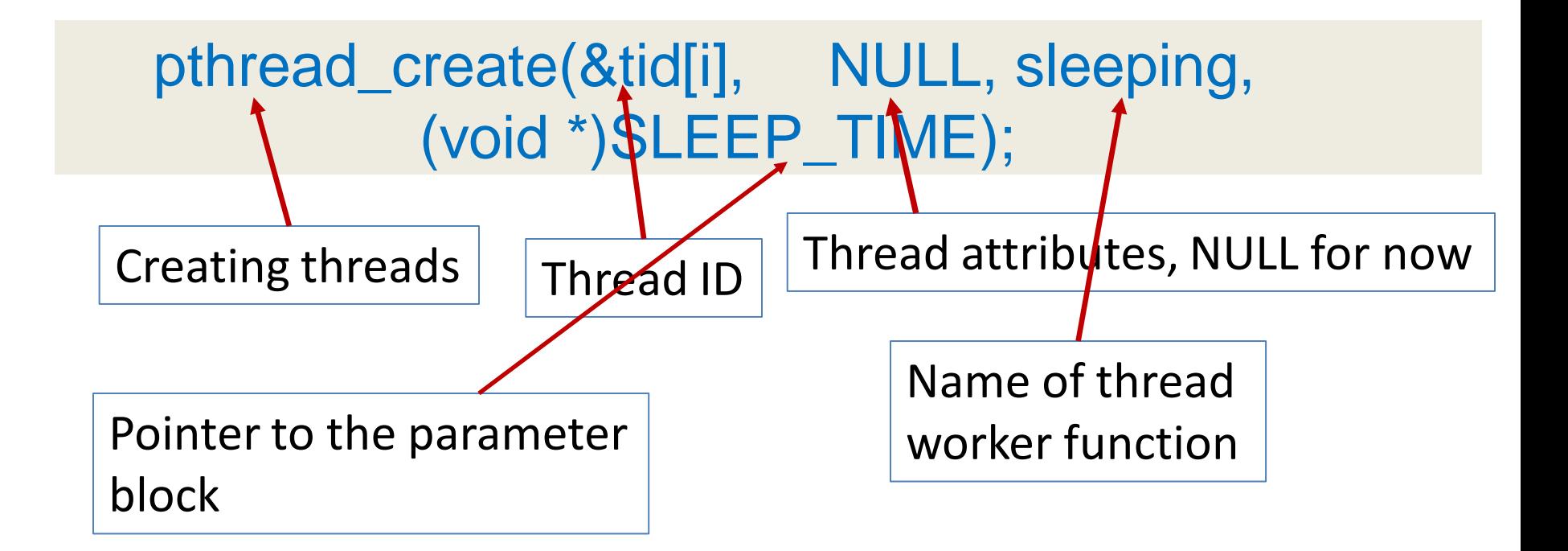

As soon as threads are created, they start to execute the *worker* function

# Joining Threads When Finishing

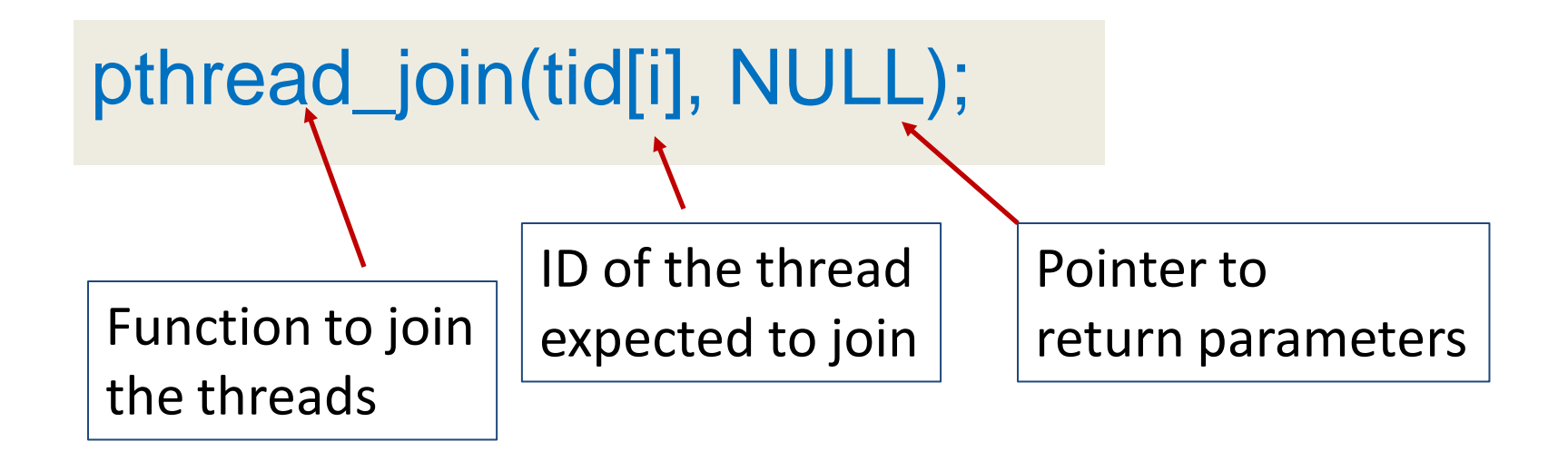

The second parameter is of the type void \*\*ptr, which is an address to a pointer (pointer to a pointer). If it is used, usually it returns the exit status of the thread.

# Global Variables Among Threads

- Global variables and data structures among threads are shared
- They are in the "data" segment of the memory
- In our example, the following are "global" that every thread sees and can access

```
#define NUM_THREADS 5
#define SLEEP_TIME 3
void *sleeping(void *); /* thread routine */
```
# An Example of Shared Data

```
#include <stdio.h>
#include <pthread.h>
#define NUM_THREADS 5
void *work(void *); /* thread routine */
int v = 0; /* global variable, shared */
int main(int argc, char *argv[]) { 
   int i; 
   pthread_t tid[NUM_THREADS]; /* array of thread IDs */ 
   for (i = 0; i < NUM_THREADS; i++)
         pthread_create(&tid[i], NULL, work, NULL); 
   for (i = 0; i < NUM_THREADS; i++)
         pthread join(tid[i], NULL);
   printf("main() reporting that all %d threads have terminated\n", i); 
   printf("v should be %d, it is %d\n", NUM_THREADS, v); 
   return (0);
 \prime* main */
```
# The Worker Function and Result

```
void * work(void *arg) {
   v ++; // 'v' is a global variable
   return (NULL);
```
}

```
[xmeng@polaris thread]$ ./trd-share
main() reporting that all 5 threads have terminated
v should be 5, it is 5
[xmeng@polaris thread]$
```
Everything seems working fine. However if one increases the number of threads to a larger value, e.g., 5000, we may see something incorrect.

<http://www.eg.bucknell.edu/~cs315/Fall13/code/thread/trd-share.c>

#### There May Be A Problem …

#define NUM\_THREADS 5000 // everything else is the same

[xmeng@polaris thread]\$ ./trd-share main() reporting that all 5000 threads have terminated v should be 5000, it is 4998 [xmeng@polaris thread]\$

Who stole the two counts from me?!!